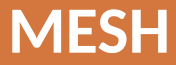

Наумкин В.С.

Лекция №3 − 5, 2021

## Содержание

Виды сеток

Отличие между у+ и у\*

Насколько мелкой должна быть сетка?

**Inflation Layers** 

Программы для генерации сеток

Полезные ссылки

**GAMBIT NEUTRAL FILE FORMAT** 

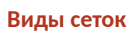

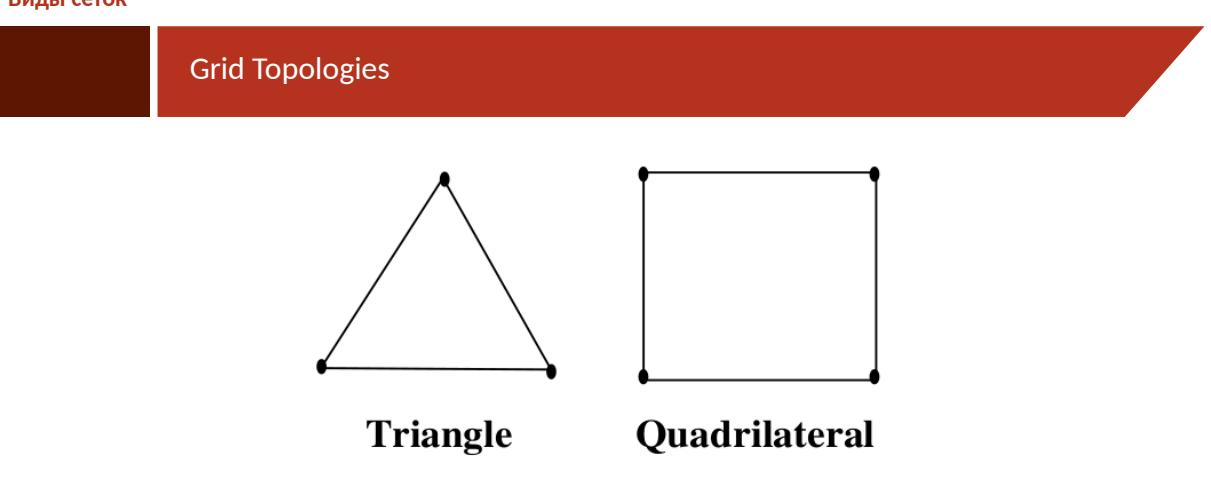

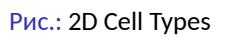

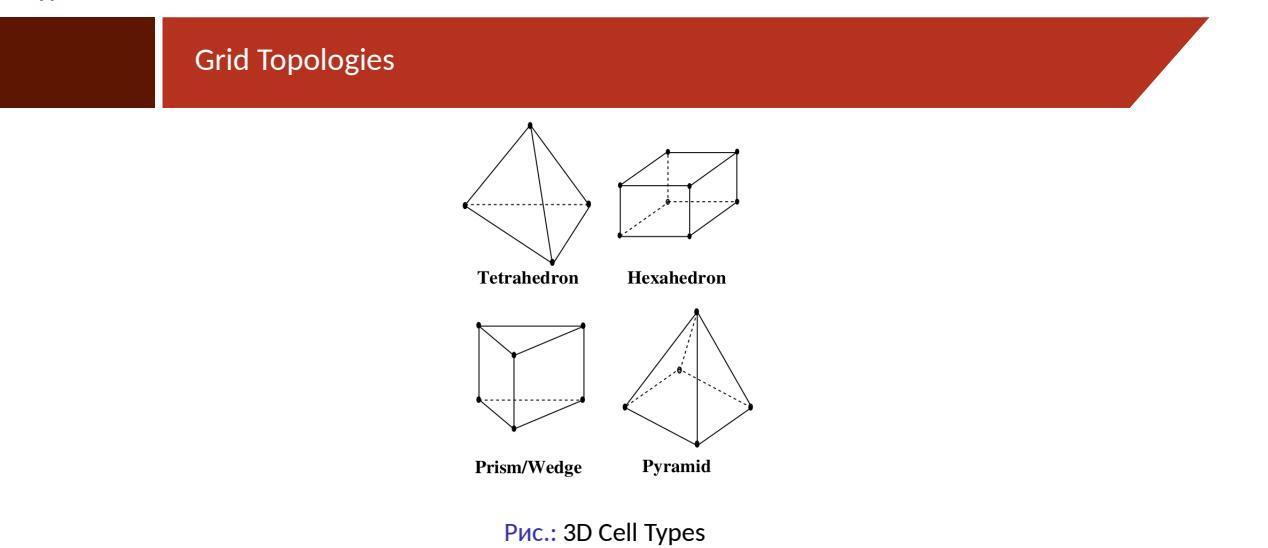

# **Grid Topologies**

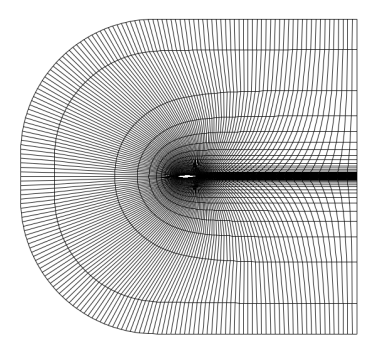

Puc.: Structured Quadrilateral Grid for an Airfoil

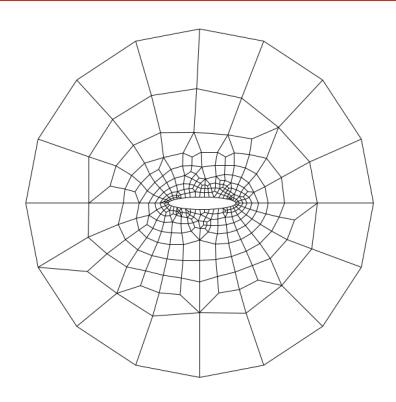

Рис.: Unstructured Quadrilateral Grid

MESH (Mesh)

# **Grid Topologies**

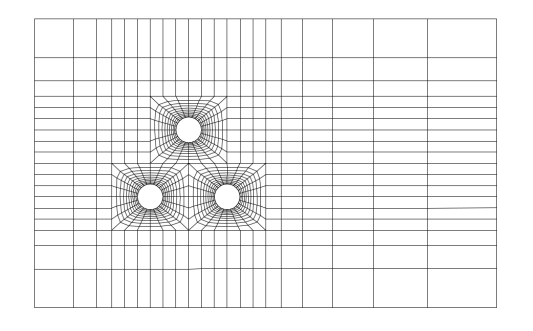

Рис.: Multiblock Structured Quadrilateral Grid

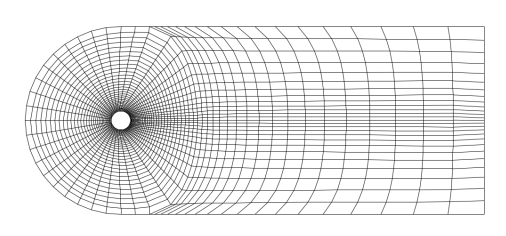

Рис.: О-Type Structured Quadrilateral Grid

## **Grid Topologies**

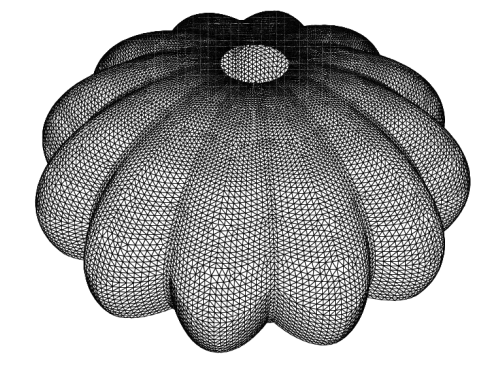

Puc.: Parachute Modeled With Zero-Thickness Wall

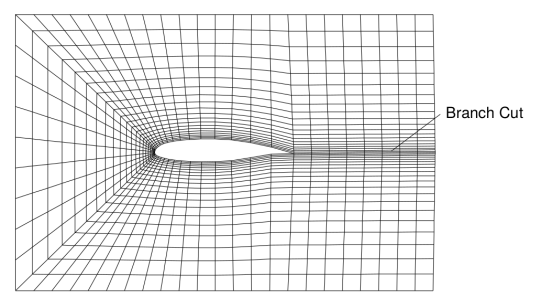

Рис.: C-Type Structured Quadrilateral Grid

MESH (Mesh)

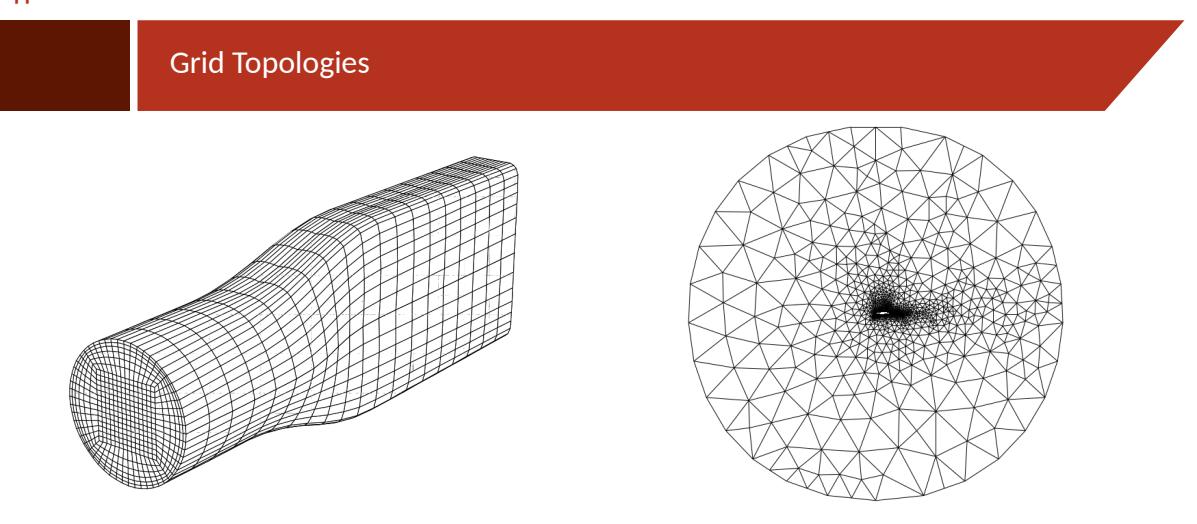

Рис.: 3D Multiblock Structured Grid

Puc.: Unstructured Triangular Grid for an Airfoil

MESH (Mesh)

 $8/44$ 

## **Grid Topologies**

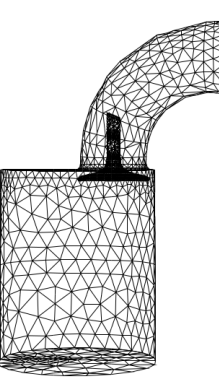

Рис.: Unstructured Tetrahedral Grid

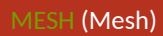

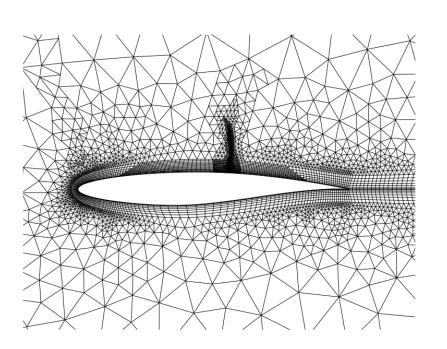

Рис.: Hybrid Triangular/Quadrilateral Grid with<br>Hanging Nodes

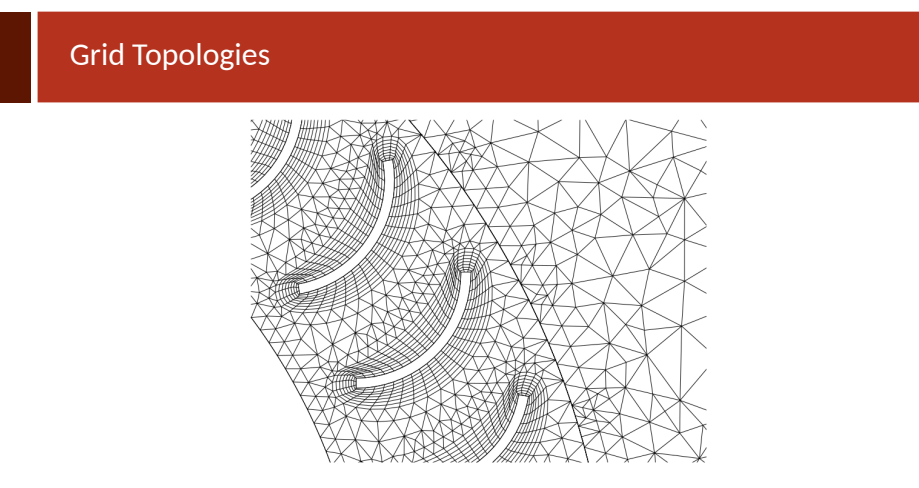

Puc.: Non-Conformal Hybrid Grid for a Rotor-Stator Geometry

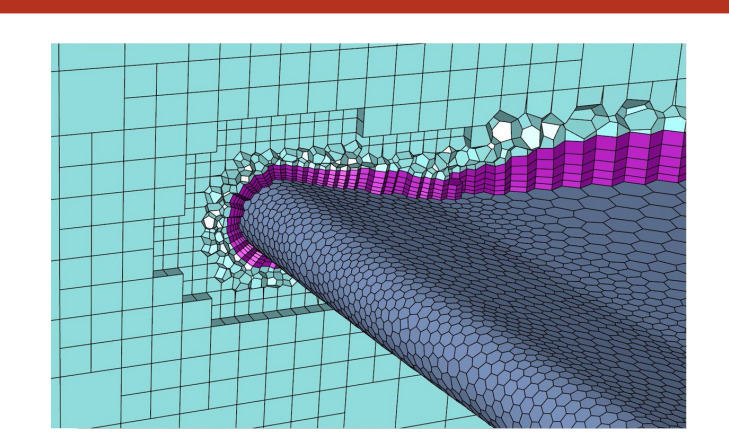

Мозаичная полиэдральная сетка

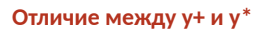

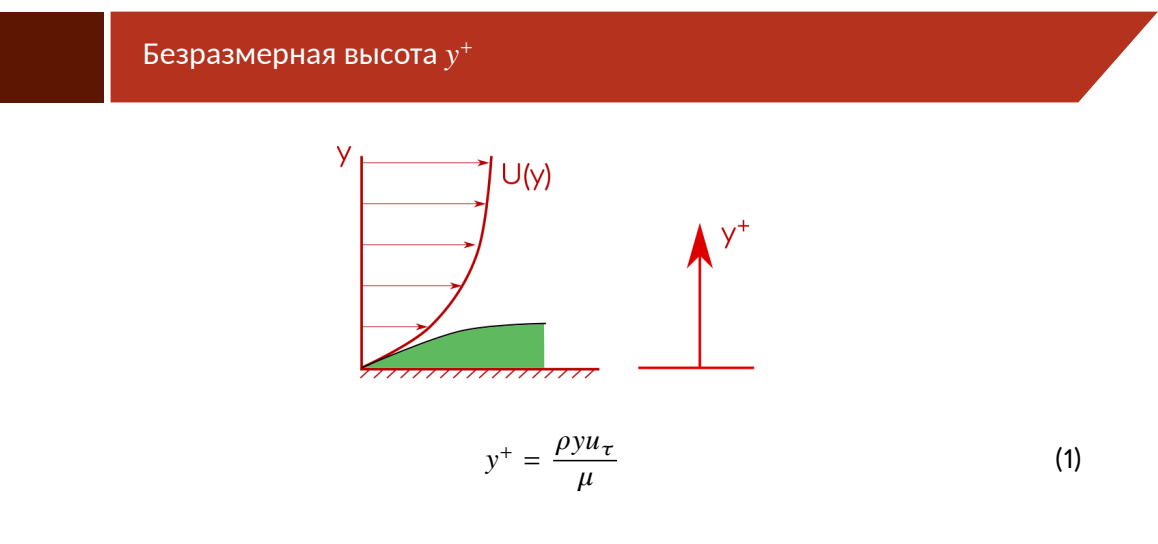

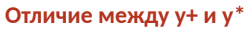

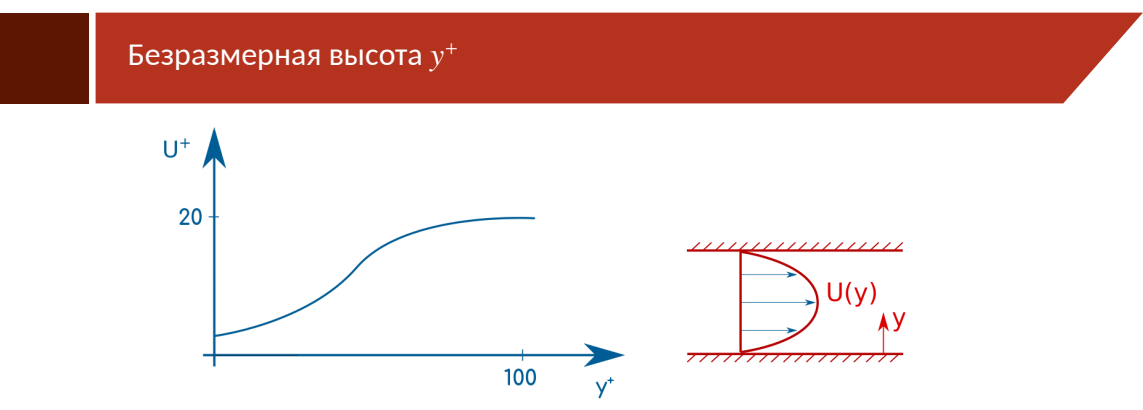

> Экспериментальные данные и DNS говорят об универсальной форме развитого пограничного слоя. Это можно использовать для проверки развития пограничного слоя в CFD.

$$
u_{\tau}
$$
\n
$$
y^{+} = \frac{\rho y u}{\mu}
$$
\n(2)

- ▶ Какую скорость использовать в качестве масштаба?
- Скорость на стенке равна нулю  $u_w = 0$ .
- $\blacktriangleright$  В основном потоке  $u_{\infty}$ , не имеет связи с пограничным слоем, за исключением  $Re_d$ .
- ▶ Используют скорость  $u_{\tau}$ , основанную на напряжении сдвига или турбулентной кинетической энергии:

$$
u_{\tau} = \sqrt{\tau_w / \rho} = \sqrt{C_{\mu}^{1/2} k_P}
$$
 (3)

 $15/44$ 

## $u_\tau$

- ▶ Когда  $u_{\tau}$  вычисляется по  $\tau_{w}$  используется  $y^{+}$ .
- ▶ Когда  $u_{\tau}$  вычисляется по  $k_p$  используется  $y^*$ .

$$
y^{+} = \frac{\rho y \sqrt{\tau_{w}/\rho}}{\mu} \tag{4}
$$

$$
y^* = \frac{\rho y \sqrt{C_{\mu}^{1/2} k_P}}{\mu} \tag{5}
$$

используется исторически для пограничного слоя на пластине, т.к.  $\tau_w$  можно оценить из перепада давления.

• т.к. имеется два уравнения и два неизвестных:

$$
y^{+} = \frac{\rho y \sqrt{\tau_{w}/\rho}}{\mu} \tag{6}
$$

$$
\frac{\tau_w}{\rho} = \nu \left( \frac{y^+}{1/\kappa \log(Ey^+)} \right) \frac{u_P}{y_P} \tag{7}
$$

• Нужны итерации для каждой ячейки пограничного слоя, что дорого в плане вычислений.

$$
y^+
$$

• Итерационная схема:

$$
\nu \left( \frac{y^+}{1/\kappa \log(Ey^+)} \right) \frac{u_P}{y_P} - \left( \frac{y^+ \nu}{y_P} \right)^2 = 0 \tag{8}
$$

• После преобразований:

$$
\frac{u_P y_P \kappa}{\nu} - y^+ \log \left( E y^+ \right) = 0 \tag{9}
$$

$$
f(y^+) = 0 \tag{10}
$$

- $y^*$
- ▶ В точке торможения или отрыва  $\tau_w = 0 \Rightarrow y^+ = 0$
- $\blacktriangleright$  Лаундер и Сполдинг предложили в общем виде использовать  $y^*$  (не только плоская пластина).
- ▶ В большинстве случаев  $y^+ \sim y^*$

$$
y^* = \frac{\rho y \sqrt{C_{\mu}^{1/2} k_P}}{\mu}
$$
 (11)

$$
\frac{\tau_w}{\rho} = \nu \left( \frac{y^*}{1/\kappa \log(Ey^*)} \right) \frac{u_P}{y_P}
$$
\n(12)

• Итерации не требуются! Вычисляем  $y^*$  используя  $k_P$ , затем  $\tau_w$ .

MESH (Mesh)

 $\blacktriangleright$  Fluent и CFX используют только  $y^*$ .

**• Вычисляем**  $\tau_w$ 

$$
\nu_{w} = \begin{cases} \nu, & y^{+} < 11.25\\ \nu \frac{y^{+}}{1} & y^{+} > 11.25\\ \frac{1}{\kappa} \log \left( E y^{+} \right) \end{cases}
$$
(13)

- Вычисляем кинематическую вязкость на стенке:
- **Вычисляем**  $y^+$  и  $y^*$ .

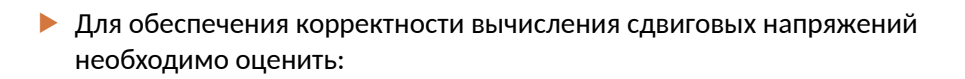

$$
y^{+} : \begin{cases} y^{+} < 5 \\ 30 < y^{+} < 200, \quad \text{Логарифмическия область} \end{cases} \tag{15}
$$
\n
$$
\begin{array}{c}\n\downarrow & \downarrow \downarrow \\
\downarrow & \downarrow \downarrow \downarrow \\
\downarrow & \downarrow \downarrow \end{array} \tag{16}
$$
\n
$$
u_{\tau} = \sqrt{\tau_{w}/\rho} = \sqrt{C_{\mu}^{1/2} k_{P}} \tag{17}
$$

 $\overline{\mathcal{L}}$ 

- $\blacktriangleright$  Насколько мелкой должна быть ячейка  $y_P$ ?
- $\blacktriangleright$   $\tau_w$  ещё неизвестно.
- Первоначальное предположение: рассмотрим плоскую пластину:

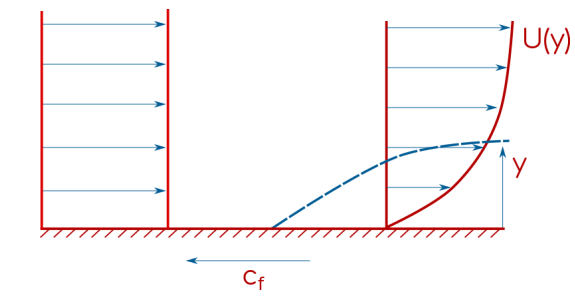

1. Вычисляем 
$$
Re_L = \frac{\rho uL}{\mu}
$$
.

2. Вычисляем

 $c_f = [2 \log_{10}(Re_L) - 6.5]^{-2.3}$  или по<br>другой формуле, наиболее соответствующей расчётному случаю.

3. **BlhucJae** 
$$
\tau_w = \left(\frac{1}{2}\rho u^2\right)c_f.
$$

4. 
$$
u_{\tau} = \sqrt{\tau_w/\rho}
$$
.  
5.  $y_P = \frac{y^{\dagger} \mu}{\rho u_{\tau}}$ 

$$
6. \ v_{\rm p} = v_{\rm tr}/2
$$

 $y_H/$  $y_I$ 

$$
\mathsf{Y}_{\mathsf{H}}\left[\begin{array}{c|c} \mathbf{0} & \mathbf{0} & \mathbf{0} & \mathbf{0} \\ \mathbf{0} & \mathbf{0} & \mathbf{0} & \mathbf{0} \\ \mathbf{0} & \mathbf{0} & \mathbf{0} & \mathbf{0} \\ \mathbf{0} & \mathbf{0} & \mathbf{0} & \mathbf{0} \end{array}\right]
$$

- Это начальное приближение.
- Далее в процессе расчёта уменьшаем сетку, если необходимо.

### Overview

- Для чего использовать сжатие в CFD?
- $\blacktriangleright$  Как выбрать необходимое количество слоёв  $N$  и степень сжатия  $G$ ?
- Почему объём переходных ячеек от последнего слоя со сжатием к ядру потока должен быть маленьким?

- В СFD переменные потока изменяются линейно от ячейки к ячейке.
- В областях с большими градиентами скорости, температуры и т.п. необходима мелкая сетка, чтобы корректно разрешить данные градиенты.

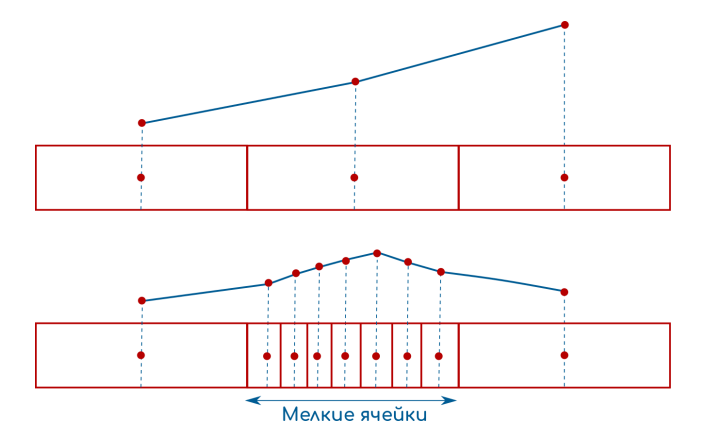

► Пограничный слой: 
$$
\frac{\partial U}{\partial x} \ll \frac{\partial U}{\partial y}
$$

- ▶ Для разрешения градиентов размер ячеек должен быть меньше по нормали к стенке, чем вдоль неё (RANS).
- ▶ В реальных геометриях чаще всего неструктурированные сетки.
- ▶ Данные сетки достаточно крупны вблизи стенок.
- ▶ Можно использовать **Inflation Layres (Prism Layers)** по неструктурированной сеткой.
- ▶ Мешеры часто строят **Inflation Layer** автоматически. Задаются:
	- **Высота первого слоя**  $y_H$ .
	- $\blacktriangleright$  Число слоёв  $N$ .
	- $\blacktriangleright$  Сжатие-геометрический рост  $G$ .

Высота первого слоя  $\overline{y_H}$ 

- ▶ Задаётся значением  $y^+$ .
- Предыдущий раздел лекции.

Общая высота слоя

 $\triangleright$   $\delta$  пограничного слоя должна полностью помещаться внутри Inflation Layer.

не корректно

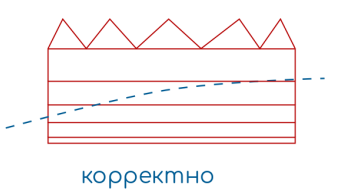

- ⇒ Необходима формула для оценки высоты пограничного слоя.
- Затем проверяем лежит ли  $\delta$  внутри Inflation Layer.  $\blacktriangleright$

 $\blacktriangleright$ 

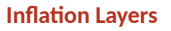

Два слоя  $y_H$  G  $\uparrow$ <br> $y_H$   $\uparrow$  $Y_T$  $y_T=y_H+y_H\cdot G$ 

- $\blacktriangleright$   $G$  степень сжатия (геометрический рост).
- $\blacktriangleright$   $G > 1 \Rightarrow$  каждый последующий слой больше предыдущего.

## Три слоя и  $N$  слоёв

$$
y_{T} = y_{H} + y_{H} \cdot G + y_{H} \cdot G^{2}
$$
\nQ  
\n
$$
y_{T} = y_{H} + y_{H} \cdot G + y_{H} \cdot G^{2} + \dots + y_{H} \cdot G^{N-1}
$$
\n
$$
y_{T} = \sum_{k=0}^{N-1} y_{H} \cdot G^{k} = y_{H} \frac{1 - G^{N}}{1 - G} \qquad \forall H \in \mathbb{Q}
$$
\nQ  
\n
$$
y_{T} = \sum_{k=0}^{N-1} y_{H} \cdot G^{k} = y_{H} \frac{1 - G^{N}}{1 - G} \qquad \forall H \in \mathbb{Q}
$$

Имеется две независимые переменные  $G$  и  $N$ .

### Толщина пограничного слоя

 $\blacktriangleright$  Необходимо чтобы  $\delta$  пограничного слоя полностью помещалась внутри **Inflation Layer.** 

$$
\delta = y_T
$$

$$
\delta = y_H \frac{1 - G^N}{1 - G}
$$

## Толщина пограничного слоя

• Можно использовать эмпирические соотношения для  $\delta$ . На пример Cendel и Cimbala(2006):

$$
\delta = \frac{4.91L}{\sqrt{Re_L}}, Re_L < 5 \cdot 10^5
$$

$$
\delta = \frac{0.38L}{Re_L^{1/5}}, Re_L > 5 \cdot 10^5
$$

• или другие.

Количество слоёв

• В первом приближении можно принять:

$$
N > 10, y^+ \sim 30
$$

$$
N > 25, y^+ \sim 1
$$

 $\blacktriangleright$  Теперь можно решить уравнение относительно  $G$ :

$$
y_H \frac{1 - G^N}{1 - G} - \delta = 0
$$

- Метод Ньютона-Рифсона/бисекций.
- $\blacktriangleright$  Получим  $G$  для максимального значения отношения роста. В расчётах нужно будет уменьшить.
- ▶ Проверка сетки. В постобработчике можно отобразить поле  $y^+$ . Если  $y^+$ слишком большое, то необходимо уменьшить  $y_H$ .

▶ Объём последней ячейки в слое должен быть равен объёму ячейки в основном потоке.

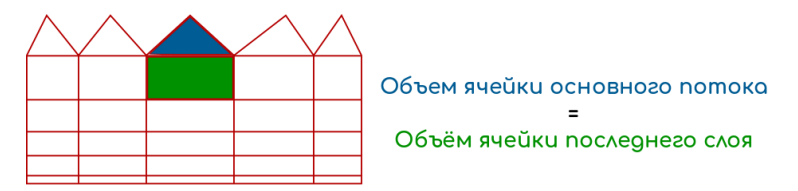

- ▶ Рекомендуется  $1.05 < G < 1.3$ . Сильно большое сжатие может снизить точность расчётов.
- Рекомендуется проводить расчёты одной и той же задачи минимум на трёх сетках с различными  $y_H$  и  $G$  - сеточная сходимость.

- ▶ **GAMBIT**. устаревшая программа. Ограничение объём сеток не больше 4 Гб.(Коммерческий)
- **TRELIS CFD.** дальнейшее развитие GAMBIT. (Коммерческий)
- ▶ **Ansys Meshing**. демонстрационная лекция. (Коммерческий)
- ▶ **Fluent with Meshing**. демонстрационная лекция. (Коммерческий)
- ▶ **Ansys SpaceClaime**. не рассматривается в данном курсе. (Коммерческий)
- **ICEM CFD.** (Коммерческий)
- ▶ **GMESH**. https://gmsh.info (Свободный)
- ▶ Утилита OpenFOAMa **SnappyHexMesh** свободный "аналог"Fluent with Meshing.
- ▶ **LoopyCuts**. https://github.com/mlivesu/LoopyCuts (Свободный)
- ▶ **HybMesh**. https://github.com/kalininei/HybMesh (Свободный)

#### **Полезные ссылки**

### Полезные ссылки

- ▶ Сетки в Space Claim
	- ▶ https://magicdpd.ru/it-is-time-for-spaceclaim-meshing/
	- ▶ https://magicdpd.ru/fault-tolerant-fluent-mesh/
- ▶ Динамические сетки
	- ▶ https://magicdpd.ru/ansys-fluent-dynamic-mesh-problem/
- ▶ Fluent with Meshing
	- ▶ https://magicdpd.ru/еще-раз-про-ansys-fluent-mosaic/
	- ▶ https://magicdpd.ru/fluid-flow-through-a-y-duct/
	- ▶ https://magicdpd.ru/ansys-fluent-meshing-gui/

#### **Полезные ссылки**

Полезные ссылки

#### ▶ Качество сетки

- ▶ https://magicdpd.ru/зачем-orthogonal-quality-для-cfd/
- ▶ https://www.hexalab.net сервис, позволяющий визуализировать и оценивать hex сетки в форматах .mesh и .vtk прямо в браузере.
- ▶ Преобразование форматов сеток
	- ▶ https://magicdpd.ru/\_\_trashed/
	- ▶ https://magicdpd.ru/feconv-открытый-конвертор-сеточных-формат/

• См. файл документации приложенный к лекции.